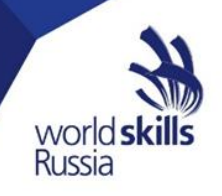

Союз «Агентство развития профессиональных сообществ и рабочих кадров «Молодые профессионалы (Ворлдскиллс Россия)»

**Приложение 4 к приказу от 30.05.2019 № 30.05.2019-12**

> **УТВЕРЖДЕНО приказом от 30.05.2019 № 30.05.2019-12**

# **ПОРЯДОК УЧАСТИЯ**

**общеобразовательных организаций (школ) и педагогов-навигаторов в проекте по ранней профессиональной ориентации учащихся 6 – 11-х классов общеобразовательных организаций «Билет в будущее» на 2019 год** 

> **Москва 2019**

1.1. Настоящий Порядок участия наставников в Проекте по ранней профессиональной ориентации учащихся 6 – 11-х классов общеобразовательных организаций «Билет в будущее» на 2019 год (далее по тексту – Порядок).

1.2. Официальный электронный ресурс в информационно – телекоммуникационной сети «Интернет», обеспечивающего хранение и обновление портфолио участников Проекта: [bilet.worldskills.ru](http://bilet.worldskills.ru/) .

1.3. Официальным языком Проекта является русский.

## **II. Термины и определения**

2.1. **Союз –** Союз «Агентство развития профессиональных сообществ и рабочих кадров "Молодые профессионалы (Ворлдскиллс Россия)», оператор Проекта по ранней профессиональной ориентации учащихся 6 – 11-х классов общеобразовательных.

2.2. **Проект** – проект по ранней профессиональной ориентации учащихся 6 – 11-х классов общеобразовательных организаций «Билет в будущее».

2.3. **Профессиональная ориентация** – система мероприятий, направленных на подготовку подростков и молодежи к выбору профессии (с учетом особенностей личности), на оказание помощи в профессиональном самоопределении.

2.4. **Площадка** – образовательная организация или иное учреждение имеющие лицензию на проведение образовательной деятельности, а также соответствующие требованиям на базе которой проводятся профессиональные практикумы (практические мероприятия), в том числе с привлечением экспертов со стороны промышленных предприятий и работодателей.

2.5. **Платформа** – электронный ресурс Проекта, расположенный в информационно – телекоммуникационной сети «Интернет» по адресу: http://bilet.worldskills.ru, обеспечивающий хранение и обновление портфолио участников Проекта, прохождение тестирования, запись на практические мероприятия, взаимодействие с Союзом.

2.6. **Региональный координатор** – лицо, ответственное за реализацию Проекта на территории региона, участвующего в Проекте. Региональный координатор определяется органом исполнительной власти субъекта Российской Федерации, осуществляющим государственное управление в сфере образования. Кандидатура регионального координатора согласовывается Союзом, после чего происходит заключение договора гражданско-правового характера.

2.7. **Онлайн площадка реализации Проекта** – образовательная организация или иное учреждение обеспечивающие доступ к дистанционным практическим занятиям в рамках профессиональной ориентации с помощью информационно - телекоммуникационной сети «Интернет».

2.8. **Участник** – учащийся 6 – 11-х классов общеобразовательной организации субъекта Российской Федерации.

2.9. **Наставник** – представитель научной организации, образовательной организации среднего профессионального образования, образовательной

организации высшего образования, представитель промышленного предприятия или высокотехнологичного бизнеса, представитель иных организаций, имеющий соответствующую компетенцию. Квалификация наставника должна быть подтверждена соответствующими документами.

2.10. **Педагог-навигатор** – представитель общеобразовательной организации, отвечающий за профориентацию и применяющий возможности Проекта для построения индивидуальных рекомендаций и последующего сопровождения выбора ребенка.

2.11. **Профориентационное тестирование** – комплекс тестовых заданий формирующего и оценивающего характера, размещенных на платформе Проекта. Тестовые задания нацелены на определение уровня осознанности участника, его приоритетных профессиональных сфер и интересов, степени развития ключевых мета-навыков и знания содержания конкретных профессий и компетенций. По итогам прохождения всех этапов тестирования участник получает интегрированные описания результатов по каждому этапу и предложения по дальнейшим шагам в рамках Проекта.

2.12. **Результаты тестирования** – текстовое описание личных качеств участника, формирующийся на основе прохождения участником каждого из 3-х этапов тестирования.

2.13. **Уровень осознанности** – показатель адекватности восприятия участником собственного уровня знаний, умений и навыков, готовности профессиональному самоопределению. В рамках проекта выделяются три уровня осознанности:

 **Неосознанная некомпетентность** – у участника не сформирован навык адекватного выбора будущих направлений деятельности и отсутствует осознание отсутствия такового;

 **Осознанная некомпетентность** – у участника не сформирован навык адекватного выбора будущих направлений деятельности, однако присутствует осознание отсутствия такового, проблема профессионального выбора актуальна и приоритетна для него;

 **Осознанная компетентность** – у участника сформирован навык адекватного выбора будущих направлений деятельности, сформирован навык выбора и анализа, выявлена приоритетная профессиональная сфера и/или профессия, и участник понимает алгоритм развития своих навыков и компетенций в рамках данной сферы или профессии.

2.14. **Профессиональные практикумы (практические мероприятия)** – перечень региональных очных и онлайн-профориентационных мероприятий различного формата (далее по тексту – практические мероприятия). Практические мероприятия разделяются на 3 формата вовлечения участника:

 **Ознакомительный формат –** практические мероприятия, направленные на знакомство участника Проекта с миром профессий. Доступно всем участникам после прохождения 3-х этапов тестирования;

 **Формат вовлеченного выбора** – практические мероприятия, направленные на поддержания у участника заинтересованности в выборе

направления деятельности. Доступно участникам, прошедшим мероприятия ознакомительного формата;

 **Формат углубленного выбора** – практические мероприятия продвинутого уровня. Доступно участникам, прошедшим мероприятия ознакомительно формата и формата вовлечения.

2.15. **Индивидуальная рекомендация** – рекомендация по построению индивидуального учебного плана в соответствии с выбранными профессиональными компетенциями (профессиональными областями деятельности), с учетом реализации Проекта.

2.16. **Индивидуальный учебный план** – учебный план, обеспечивающий освоение образовательной программы на основе индивидуализации ее содержания с учетом особенностей и образовательных потребностей конкретного обучающегося.

### **III. Организаторы проекта**

3.1. Организаторами проекта «Билет в будущее» выступают:

Министерство просвещения Российской Федерации;

 АНО «Агентство стратегических инициатив по продвижению новых проектов»;

 Союз «Агентство развития профессиональных сообществ и рабочих кадров «Молодые профессионалы (Ворлдскиллс Россия)».

3.2. Оператором проекта «Билет в будущее» выступает Союз «Агентство развития профессиональных сообществ и рабочих кадров «Молодые профессионалы (Ворлдскиллс Россия)».

3.3. Реализация Проекта базируется на следующих принципах:

открытость;

 ориентация на экономику субъектов Российской Федерации и развитие цифровой экономики;

деятельностный подход.

## **IV. Порядок участия в проекте образовательных организаций (школ) и педагогов-навигаторов**

4.1. Общеобразовательное учреждение (школа) выбирает педагоговнавигаторов для участия в Проекте в срок до 15 августа 2019 года из числа своих сотрудников.

4.2. Педагоги-навигаторы выбираются образовательным учреждением (школой) из числа:

- Учителей, осуществляющих классное руководство;
- Заместителей директора по учебно-воспитательной работе;
- Социальных педагогов;
- Психологов;
- Других педагогических работники из числа сотрудников школы.

4.3. На момент проведения мероприятий Проекта педагог-навигатор должен

быть трудоустроен в штат образовательной организации (школы). Педагогнавигатор должен быть назначен ответственным за реализацию Проекта Приказом по школе, с указанием его функций в Проекте.

4.4. Для участия в Проекте педагог-навигатор регистрируется на электронном ресурсе Проекта, размещенном по адресу: bilet.worldskills.ru, не позднее **31 августа 2019 года**.

4.5. Образовательное учреждение (школа) является ответственной организацией за обеспечение наличие согласий родителей на обработку персональных данных детей.

4.6. Педагог-навигатор регистрирует прикрепленных к нему детей на электронном ресурсе Проекта, размещенном по адресу: bilet.worldskills.ru, и выдает им логины и пароли, сформированные системой, не позднее **10 сентября 2019 года**.

4.7. Педагог-навигатор контролирует прохождение детьми трех этапов тестирования на электронном ресурсе Проекта в срок до **30 сентября 2019 года**.

4.8. Педагог-навигатор формирует группы детей для участия в практических мероприятиях ознакомительного формата, регистрирует на электронном ресурсе Проекта.

4.9. Педагог-навигатор обеспечивает участие детей в мероприятии, отмечает явку детей на электронном ресурсе Проекта.

4.10. Педагог-навигатор контролирует запись детей на профессиональные практикумы (практические мероприятия) формата вовлеченного выбора.

4.11. Педагог-навигатор контролирует прохождение детьми профессиональных практикумов (практических мероприятий) формата вовлеченного выбора и профессиональных практикумов (практических мероприятий) формата углубленного выбора **с 15 октября по 15 декабря 2019 года**.

4.12. По итогам прохождения детьми профессиональных практикумов (практических мероприятий) педагог-навигатор обязательно рекомендует участнику образовательные и (или) дополнительные образовательные программы, профильные мероприятия.

#### **V. Заключительные положения**

5.1. Оператор Проекта имеет право незамедлительно исключить участника из Проекта, уведомив его об этом, в случае нарушения условий настоящего Порядка.

5.2. Основаниями для исключения из Проекта могут являться:

 ненадлежащее выполнение обязанностей в рамках реализации Проекта. При невыполнении обязанностей в части Оператор приостанавливает работу педагога-навигатора. Личный кабинет блокируется, доступ сохраняется только для Оператора Проекта.

 публикация ложной, оскорбительной или дискредитирующей информации о Проекте и его участниках публично или в личных сообщениях на Платформе. В данном случае педагогу-навигатору направляется предупреждение и предоставление 12 – ти часов для удаления информации. В случае отказа от удаления информации вход педагога-навигатора в личный кабинет на электронном ресурсе блокируется. Для организаторов Проекта личный кабинет остается открытым.

5.3. Настоящий Порядок действует с даты его утверждения **до 31 декабря 2019 года**.